## VisualCAM Crack [32|64bit] [Updated]

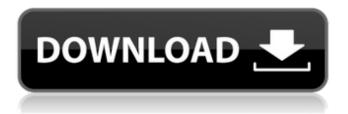

1 / 30

VisualCAM Crack Download [Win/Mac] (Updated 2022)

VisualCAM Crack For Windows is an advanced software utility that lets you create, edit and produce geometrical designs and other CAM apps. It features several professional-grade tools that should be easy to figure out. Lengthy setup and clear-cut UI The installation procedure may take a while but it does not require special

configuration. The main app window is large and has a neatly organized structure, allowing you to work with AutoCAD, IGES, MecSoft, RAW triangle, Rhino 3DM, SolidWorks and other types of files. Multiple zooming options and command input bar So, you can zoom in and out of the design, change the perspective in 3D by adjusting the position relative to the x, y and z coordinates, view the front,

back or top of the design, switch to shaded display mode, and more. An important aspect worth mentioning is that less experienced users can rely on the buttons and the mouse to work with the project, while advanced ones can directly input command lines to get a job done in no time, similar to AutoCAD. Insert objects and use multiple selection modes VisualCAM Crack

Free Download allows you to insert points, lines, circles and arcs, curves, surfaces, solid shapes, and dimensions. There are several options for each category, including text, spirals, single flat area regions, surface boundaries, and section curves. There are many selection modes available. For example, you can select all points, lines (including polylines), arcs and circles,

polycurves, dimensions or surfaces, as well as select by type, layer, color or name. Transform objects and analyze data Items embedded in the project can be repositioned, rotated in 2D or 3D mode, scaled or mirrored. What's more, you can analyze vertex and center coordinates, arc diameters, angles, along with bounding boxes, among others. Application and translation

plugins are supported. Configure program preferences It is possible to change the measurement unit and tolerance levels, reverse the mouse wheel direction, customize the UI colors, turn off anti-aliasing mode, modify the grid, adjust lighting, as well as alter dimension settings in regard to the font, size, extension line and arrow size. Evaluation and conclusion The software

application worked smoothly in our tests, without triggering Windows to hang, crash or pop up error messages. It is quite responsive to commands and leaves a small footprint on system performance. Thanks to its basic and advanced settings alike, Visual

**VisualCAM** 

VisualCAM Crack For

Windows offers a number of professional-grade tools that can help you improve your work as an Engineering Student. You can create, edit, perform, and produce geometrical designs. VisualCAM Crack For Windows is an advanced software utility that lets you create, edit and produce geometrical designs and other CAM apps. It features several professional-grade tools

that should be easy to figure out. Lengthy setup and clear-cut UI The installation procedure may take a while but it does not require special configuration. The main app window is large and has a neatly organized structure, allowing you to work with AutoCAD, IGES, MecSoft, RAW triangle, Rhino 3DM, SolidWorks and other types of files. Multiple zooming options and command input

bar So, you can zoom in and out of the design, change the perspective in 3D by adjusting the position relative to the x, y and z coordinates, view the front, back or top of the design, switch to shaded display mode, and more. An important aspect worth mentioning is that less experienced users can rely on the buttons and the mouse to work with the project, while advanced

ones can directly input command lines to get a job done in no time, similar to AutoCAD. Insert objects and use multiple selection modes VisualCAM allows you to insert points, lines, circles and arcs, curves, surfaces, solid shapes, and dimensions. There are several options for each category, including text, spirals, single flat area regions, surface boundaries, and section

curves. There are many selection modes available. For example, you can select all points, lines (including polylines), arcs and circles, polycurves, dimensions or surfaces, as well as select by type, layer, color or name. Transform objects and analyze data Items embedded in the project can be repositioned, rotated in 2D or 3D mode, scaled or mirrored. What's more, you can analyze

vertex and center coordinates, arc diameters, angles, along with bounding boxes, among others. Application and translation plugins are supported. Configure program preferences It is possible to change the measurement unit and tolerance levels, reverse the mouse wheel direction, customize the UI colors, turn off anti-aliasing mode, modify the grid, adjust lighting, as well as

alter dimension settings in regard to the font, size, extension line and arrow size. E 3a67dffeec

VisualCAM Full Product Key PC/Windows

This utility lets you create and edit polylines, circles and arcs, and edit multilevel sections including surfaces, boundaries, and curves to calculate the area. perimeter and so on. You can easily change layers, coordinates, view polygons on the front, back or top of the design, and export 3D content with and without

textures. You can also insert, select, modify and transform solid shapes and dimensions. The application can animate 3D models in a real-time environment and read the source files from many vendors. [Click Here for More Visual CAM is an advanced software utility that lets you create, edit and produce geometrical designs and other CAM apps. It features several professional-grade tools

that should be easy to figure out. Lengthy setup and clear-cut UI The installation procedure may take a while but it does not require special configuration. The main app window is large and has a neatly organized structure, allowing you to work with AutoCAD, IGES, MecSoft, RAW triangle, Rhino 3DM, SolidWorks and other types of files. Multiple zooming options and command input

bar So, you can zoom in and out of the design, change the perspective in 3D by adjusting the position relative to the x, y and z coordinates, view the front, back or top of the design, switch to shaded display mode, and more. An important aspect worth mentioning is that less experienced users can rely on the buttons and the mouse to work with the project, while advanced

ones can directly input command lines to get a job done in no time, similar to AutoCAD. Insert objects and use multiple selection modes VisualCAM allows you to insert points, lines, circles and arcs, curves, surfaces, solid shapes, and dimensions. There are several options for each category, including text, spirals, single flat area regions, surface boundaries, and section

curves. There are many selection modes available. For example, you can select all points, lines (including polylines), arcs and circles, polycurves, dimensions or surfaces, as well as select by type, layer, color or name. Transform objects and analyze data Items embedded in the project can be repositioned, rotated in 2D or 3D mode, scaled or mirrored. What's more, you can analyze

vertex and center coordinates, arc diameters, angles, along with bounding boxes, among others.
Application

What's New in the?

VisualCAM is an advanced software utility that lets you create, edit and produce geometrical designs and other CAM apps. It features several professional-grade tools that should be easy to

figure out. Lengthy setup and clear-cut UI The installation procedure may take a while but it does not require special configuration. The main app window is large and has a neatly organized structure, allowing you to work with AutoCAD, IGES, MecSoft, RAW triangle, Rhino 3DM, SolidWorks and other types of files. Multiple zooming options and command input bar So, you can zoom in

and out of the design, change the perspective in 3D by adjusting the position relative to the x, y and z coordinates, view the front, back or top of the design, switch to shaded display mode, and more. An important aspect worth mentioning is that less experienced users can rely on the buttons and the mouse to work with the project, while advanced ones can directly input

command lines to get a job done in no time, similar to AutoCAD. Insert objects and use multiple selection modes VisualCAM allows you to insert points, lines, circles and arcs, curves, surfaces, solid shapes, and dimensions. There are several options for each category, including text, spirals, single flat area regions, surface boundaries, and section curves. There are many

selection modes available. For example, you can select all points, lines (including polylines), arcs and circles, polycurves, dimensions or surfaces, as well as select by type, layer, color or name. Transform objects and analyze data Items embedded in the project can be repositioned, rotated in 2D or 3D mode, scaled or mirrored. What's more, you can analyze vertex and center

coordinates, arc diameters, angles, along with bounding boxes, among others. Application and translation plugins are supported. Configure program preferences It is possible to change the measurement unit and tolerance levels, reverse the mouse wheel direction, customize the UI colors, turn off anti-aliasing mode, modify the grid, adjust lighting, as well as alter dimension settings in

regard to the font, size, extension line and arrow size. Evaluation and conclusion The software application worked smoothly in our tests, without triggering Windows to hang, crash or pop up error messages. It is quite responsive to commands and leaves a small footprint on system performance. Thanks to its basic and advanced settings alike, VisualC

## **System Requirements:**

Minimum CPU: Intel Atom Dual Core RAM: 2 GB Graphics: Nvidia GeForce 9600M GS / Intel HD Graphics 4600 HDD: 20 GB Recommended CPU: Intel Core i3 RAM: 4 GB Graphics: Nvidia GeForce GTX 880 Recommended: If you want to have good graphics performance and best lighting effect then you can play at 4K

## resolution. I recommend to have a computer that supports 4K resolution. Plot

## Related links:

https://fiverryourparty.wpcomstaging.com/wp-content/uploads/2022/07/jaqvani.pdf

https://fraenkische-rezepte.com/bluescreenview-crack-lifetime-activation-code-free-download-2022/

https://dogrywka.pl/pstoreview-crack-3264bit-updated-2022/

https://luxvideo.tv/2022/07/08/mmsstv-download/

https://teenmemorywall.com/wp-content/uploads/2022/07/QView\_Keygen\_Download\_X64.pdf http://villa-mette.com/?p=37451

http://dichvuhoicuoi.com/agile-wmv-video-joiner-patch-with-serial-key-for-pc/

https://inmobiliaria-soluciones-juridicas.com/wp-

 $\underline{content/uploads/2022/07/MS\_Word\_Split\_Divide\_and\_Save\_Pages\_into\_Separate\_or\_Multipl-1.pdf}$ 

http://touchdownhotels.com/sage-act-pro-2012-activation-key-2022-new/

https://ayusya.in/account-lockout-examiner-for-powershell-crack-activation-win-mac-updated-2022/https://rsmerchantservices.com/wp-

content/uploads/2022/07/MS Access Project Management Tool with Time and Payment Trac.pdf

http://www.ndvadvisers.com/lastfm-scrobbler-token-pack-crack-3264bit-2022/

http://pantogo.org/2022/07/08/lepideauditor-suite-crack-x64-april-2022/

https://heronetworktv.com/wp-content/uploads/2022/07/Startup\_Diskpart\_Command.pdf

https://thehomeofheroes.org/mp3victim-tv-crack-mac-win-april-2022/

http://rootwordsmusic.com/2022/07/08/famoo-crack-pc-windows/

https://song-signs.com/firefox-password-remover-crack-free-download-x64-2022/

https://recipe.de/wp-content/uploads/DumpRes.pdf

 $\underline{https://belz\text{-}elektromagie.de/2022/07/08/desktopemoticons\text{-}license\text{-}key\text{-}full\text{-}download\text{-}pc\text{-}windows/}$ 

https://grandioso.immo/hardscan-crack-download-win-mac/